**DMM Data Logger Скачать бесплатно [32|64bit] [Updated-2022]**

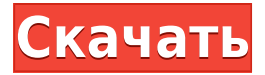

**DMM Data Logger Crack+ With License Key Free Download X64**

DMM Data Logger Crack For Windows — это легкое программное приложение, разработанное специально для помощи в работе с цифровым мультиметром-логгером данных для устройств Mastech MS8229 и Voltcraft VC-820. Он поставляется с поддержкой ЖК-команд, таких как «Удержание» и «Относительно». Преимущества портативности Портативный режим работы поможет вам избавиться от процесса установки и запустить инструмент непосредственно в вашей системе, открыв исполняемый файл. Он не оставляет записей в реестре Windows и данных конфигурации на вашем компьютере. Вы можете сохранить его на любом USB-накопителе или другом устройстве и открыть на

целевом ПК без прав администратора. Избавление от него подразумевает лишь удаление файлов, которые вы прихватили из интернета. Пользовательский интерфейс Графический интерфейс совпадает с панелью конфигурации, поэтому набор параметров настройки находится у вас под рукой. Вы можете заставить приложение подключаться к целевому устройству или отключаться, а также показывать или скрывать график. Параметры конфигурации Регистратор данных DMM дает вам возможность отображать графические данные в реальном времени, которые можно сохранить в формате файла BMP. Кроме того, вам также предлагается свобода экспорта выходных данных в формат файла CSV. Программа позволяет указать сведения о порте интерфейса, ввести частоту обновления (в миллисекундах), настроить размер отображаемого шрифта, а также установить значение единицы измерения. Кроме того, вы можете включить или отключить процесс ведения журнала, выбрать каталог для сохранения, в котором хранятся данные журнала, включить или выключить отображение графика и автоматически регистрировать произвольное количество записей. Нижняя линия В целом, DMM Data Logger представляет собой простое программное решение, которое поможет вам

регистрировать данные для нескольких устройств. Хотя некоторые функции могут быть трудны для понимания менее опытными пользователями, существует поддержка интерактивного справочного руководства, где вы можете найти информацию о процессе настройки. Это приложение требует большой загрузки, особенно если вы устанавливаете его в Windows XP.Текущая версия с официального сайта имеет больший размер файла более 3,5 Гб. Приложение предоставляет возможность включать или выключать ведение журнала, уведомление по электронной почте и сигнал тревоги. Как следует из названия, программа может отслеживать до десяти регистраторов данных. В процессе измерения вы можете создавать и удалять точки данных в режиме реального времени или записывать значения в файл CSV. Интерфейс DMM Data Logger прост, и его можно легко настроить, у вас есть доступ к трем пунктам меню: Отменить,

**DMM Data Logger [Updated-2022]**

Портативный вариант позволяет получать и

сохранять данные конфигурации без необходимости установки программного приложения. Мониторинг в реальном времени Возможность показать или скрыть график. Получите выходные данные в формате CSV и экспортируйте в файл BMP. Ссылка на скачивание Voltcraft VC-820 Data Logger Toolkit Unplugged — это надежное программное приложение, разработанное специально для помощи в работе с цифровым мультиметром-логгером данных для устройств Voltcraft VC-820 и Mastech MS8229. Он поставляется с поддержкой ЖК-команд, таких как «Hold» и «Relative». Преимущества портативности Портативный режим работы поможет вам избавиться от процесса установки и запустить инструмент прямо в вашей системе, открыв исполняемый файл. Он не оставляет записей в реестре Windows и данных конфигурации на вашем компьютере. Вы можете сохранить его на любом USB-накопителе или другом устройстве и открыть на целевом ПК без прав администратора. Отсутствие необходимости запуска инструмента может сэкономить ваше время и усилия. Пользовательский интерфейс совпадает с панелью конфигурации, поэтому набор параметров настройки находится у вас под рукой. Вы можете заставить приложение подключаться к целевому устройству или отключаться, а также показывать или

скрывать график. Параметры конфигурации Регистратор данных DMM дает вам возможность отображать графические данные в реальном времени, которые можно сохранить в формате файла BMP. Кроме того, вам также предлагается свобода экспорта выходных данных в формат файла CSV. Кроме того, вы можете включить или отключить процесс ведения журнала, выбрать каталог для сохранения, в котором хранятся данные журнала, включить или выключить отображение графика, а также автоматически регистрировать произвольное количество записей. Нижняя линия В целом, DMM Data Logger Cracked 2022 Latest Version представляет собой простое программное решение, которое поможет вам регистрировать данные для нескольких устройств. Хотя некоторые функции могут быть трудны для понимания менее опытными пользователями, существует поддержка интерактивного справочного руководства, где вы можете найти информацию о процессе настройки. Описание регистратора данных цифрового мультиметра: Портативный вариант позволяет получать и сохранять данные конфигурации без необходимости установки программного приложения. Мониторинг в реальном времени Возможность показать или скрыть график. Получите

выходные данные в формате CSV и экспортируйте в файл BMP. Ссылка на скачивание Voltcraft VC-820 Data Logger Toolkit — это надежное программное приложение, разработанное специально для помощи в работе с цифровым мультиметром-логгером данных для устройств Voltcraft VC-820 и Mastech MS8229. Он поставляется с поддержкой команд LCD 1eaed4ebc0

Mastech DMM Data Logger — это простое программное приложение, предназначенное для помощи в работе с цифровым мультиметромлоггером данных для устройств Mastech MS8229 и Voltcraft VC-820. Это портативный программный инструмент, поэтому он не оставляет записей в реестре Windows и данных конфигурации на вашем компьютере. Это легкое приложение запускается непосредственно в вашей системе, открывая исполняемый файл. Он показывает только окно пользовательского интерфейса, но не оставляет записей в реестре Windows и данных конфигурации на вашем компьютере. Итак, вы можете удалить программу, просто удалив файлы DLL, которые вы скачали из Интернета. Удаление производится только путем перемещения DLL в корзину или корзину Windows. Это подразумевает удаление только тех данных, которые вы загрузили из Интернета, а не всей вашей установки. Основные характеристики регистратора данных DMM: «Портативное» программное обеспечение Mastech DMM Data Logger — это эффективный программный инструмент для регистрации данных мультиметра.

Вы можете запустить его как «портативный» инструмент, который позволяет запускать программное обеспечение в вашей системе, не оставляя следов в реестре Windows и данных конфигурации. Вам не нужно возиться с установками; просто возьмите его, переместите библиотеки DLL в корзину, и все! Фреймворк GUI на основе «панели конфигурации» Регистратор данных Mastech DMM работает на платформе графического интерфейса пользователя, поэтому он показывает пользовательский интерфейс с отдельными вкладками для процесса инициализации и регистрации данных. Это удобная функция, так что вы можете запустить оба процесса одновременно. Вы можете переключаться между аппаратным последовательным портом, программным последовательным портом и отображаемым графиком данных. Кроме того, от него можно избавиться, показав или спрятав график. Полный список функций Регистратор данных Mastech DMM поставляется с полным списком функций, поэтому вы можете использовать все доступные там параметры. Кроме того, вы можете использовать онлайнруководство для быстрого доступа к разделу справки. Общие элементы управления Mastech DMM Data Logger — это инструмент для регистрации данных

вашего мультиметра. Кроме того, это универсальное приложение с множеством удобных элементов управления, таких как элемент управления размером отображаемого шрифта, а также элементы управления интервалом регистрации и диапазоном данных. Отображение графика Программное обеспечение поддерживает отображение графиков в режиме реального времени. DMM Data Logger — это гибкий инструмент, с помощью которого вы можете сохранять графические данные в формате BMP. Кроме того, вы можете настроить график

**What's New in the DMM Data Logger?**

Готовая интеграция для измерения от обычного вольтметра и цифрового мультиметра. Поддержка измерения широкого диапазона аналоговых, цифровых измерений и измерений мощности. Простая в использовании подключаемая приборная панель с удобным пользовательским графическим интерфейсом. Инструкции по регистрации данных цифрового мультиметра Изменить настройки в приложении DMM Data Logger легко и интуитивно

понятно. Ознакомьтесь с приведенным ниже руководством и создайте приложение DMM Data Logger. Шаг 1. Выберите автономный интерфейс Выберите автономный интерфейс из списка слева и нажмите «Далее». Появится окно «Выбор интерфейса». Шаг 2 – Определите устройство для интерфейса Вернитесь к основным настройкам и нажмите кнопку «Настройка устройства». Шаг 3 – Выберите интерфейс Вернитесь к основным настройкам и выберите интерфейс из списка. Будет показано «Далее». Шаг 4 – Установите диапазон Вернитесь к основным настройкам, установите диапазон на основе измерений, которые вы хотите выполнить с помощью инструментов калибровки, и появится надпись «Далее». Если диапазоны неверны, вы можете использовать инструменты калибровки для повторной калибровки диапазонов. Шаг 5 – Добавьте инструмент калибровки Вернитесь к основным настройкам и выберите инструмент калибровки для добавления. Перетащите линейку в нужное место на графике. Нажмите «Добавить», чтобы добавить инструмент калибровки в список калибровки. Шаг 6 – Запустите устройство Вернитесь к основным настройкам и нажмите «Перейти». Устройство начнет регистрировать. Основные характеристики регистратора данных цифрового

мультиметра Удаленное наблюдение Узнать статус устройств с помощью компьютера или мобильного устройства Регистрация данных Запись данных с аналоговых и цифровых мультиметров, вольтметров и измерителей мощности Отображение сетки Отображение данных в виде удобных графиков Регулируемая частота обновления Установите частоту обновления, чтобы выбрать, как часто обновлять график. Установите диапазон для более подробного просмотра Настройки Используйте специальные настройки устройства для порта интерфейса, фильтра и инструмента калибровки. Примечание. Программное обеспечение было проверено и проверено антивирусом и антишпионским ПО. Мы рекомендуем использовать антишпионскую программу для защиты от онлайнугроз. Защитник Windows — бесплатная антишпионская программа от Microsoft. Наши продукты Поддерживать Десятки тысяч загрузок и 5 звездочный рейтинг в Google Play! Руководство в этом приложении

Поддерживаемые ОС: Win 8.1 или новее Процессор: 1,8 ГГц или выше Оперативная память: 4 ГБ или выше Графика: NVIDIA® GeForce® GTX 750 или выше DirectX: версия 11 Сеть: широкополосное подключение к Интернету Место на жестком диске: 2 ГБ или больше ПРИМЕЧАНИЕ. Вы должны загрузить полную версию игры, так как видео не включено в эту загрузку. Описание: Древняя Греция и Персия, железный век и будущее! Игра представляет собой уникальную смесь 4